### Introduction to Scientific and Engineering Computation (BIL 102E) <del>⋠</del>╌╴╌╋╌╌╌╋╌╌╌╋╌╌╌╋╌╌╌╋╌╌╌╋╌╌╌╃╌╴╌╋╌

### **LECTURE 10Character Strings**

### Strings

A string is a character array, with a null character  $(\hat{O})$  used to mark the end of the string.

For instance,

For example,

**char** str[7] = {'H', 'e', 'l', 'l', 'o', '!', '\0'};

defines a character string.

It is possible to use double quotes to enclose a string constant.

**char** str[7] = "Hello!";

The size of the array is one more than the length of the string since the null character is added at the end!!!

Note that the compiler automatically adds the null character at the end of the string constant. We can also use:

**char** str[] = "Hello!";

# Reading and Writing Strings

**gets()** and **puts()** functions can be used to read character strings from the standard input stream and write character strings to standard output stream, respectively.

#### **#include** <stdio.h> **#define** MAX CHARS 80

**puts**(str\_in);

#### Note that we reserve 1 more than maximum number of characters anticipated.

1

3

```
main(){
  char str[]="Hello World!";
  char str
_
in[MAX_CHARS+1];
 puts(str);
 printf("Enter a string (at most %d characters please)\n",
             MAX_CHARS);
 gets(str_in);
 puts("You entered : ");
```
Hello World!

Enter a string (at most 80 characters please) This is entered from the keyboard! You entered :This is entered from the keyboard!

It is also possible to use %s specifier with printf and scanf functions to read and write strings:

```
#include <stdio.h>
#define MAX
CHARS 80main(){
  char str[]="Hello World!";
  char str
in[MAX_CHARS+1];
 printf("%s \n",str);
 printf("Enter a string (less than %d characters please)\n",
             MAX_CHARS) ;
 scanf("%s",str_in);
 printf("You entered : %s \n",str_in);
```
Hello World!

}

```
Enter a string (at most 80 characters please)
This is entered from the keyboard!
You entered : This
```
Note that scanf() does not read anything after a space character. So in order to read strings that can contain space characters you should use gets() function!!!

 $\overline{2}$ 

### Strings as arguments to functions

Since strings are arrays of characters they can be passed to functions as arguments by the help of pointers. For example,

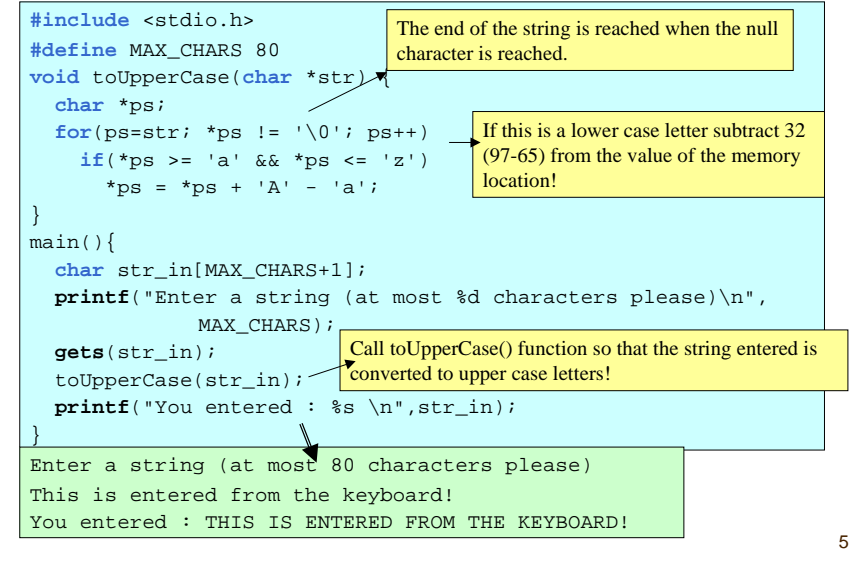

## Examples:

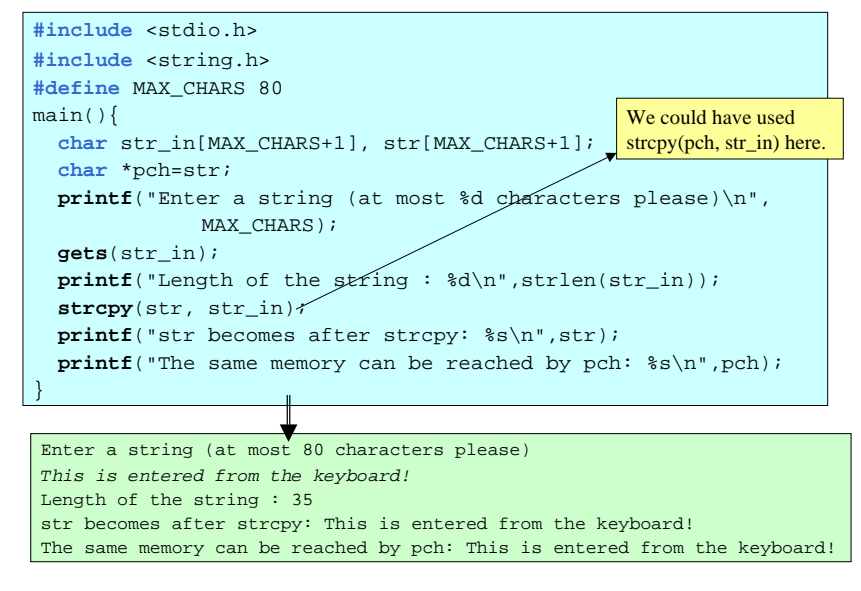

# string.h

There are several readily defined functions to work with strings in the string library. These include,

### **strlen(str)**

Finds the length of the null terminated string str (returns an integer).

### **strcpy(deststr, str)**

Copies the contents of a null terminated string str to deststr. It is programmers responsibility to make sure that deststr can contain all the characters in str.

### **strcmp(str1, str2)**

Compares the null terminated strings str1and str2. If both are equal 0 is returned. If otherwise a value less than or greater than 0 is returned depending on the lexicographical order of s1 and s2.

### **strcat(deststr, str)**

Appends a copy of str to deststr. This is used for concatenation of character strings.

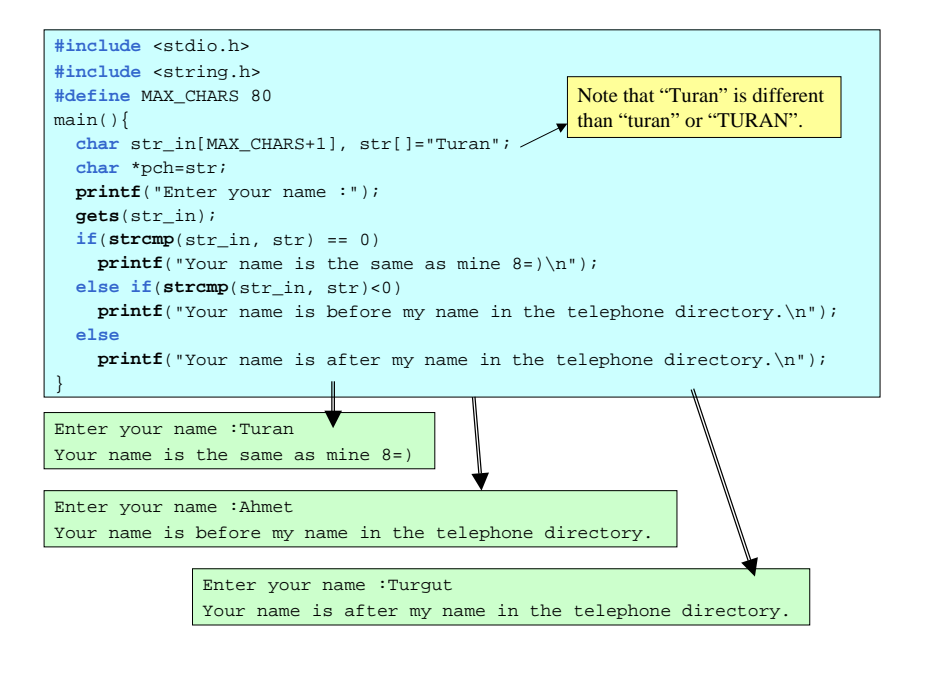

6

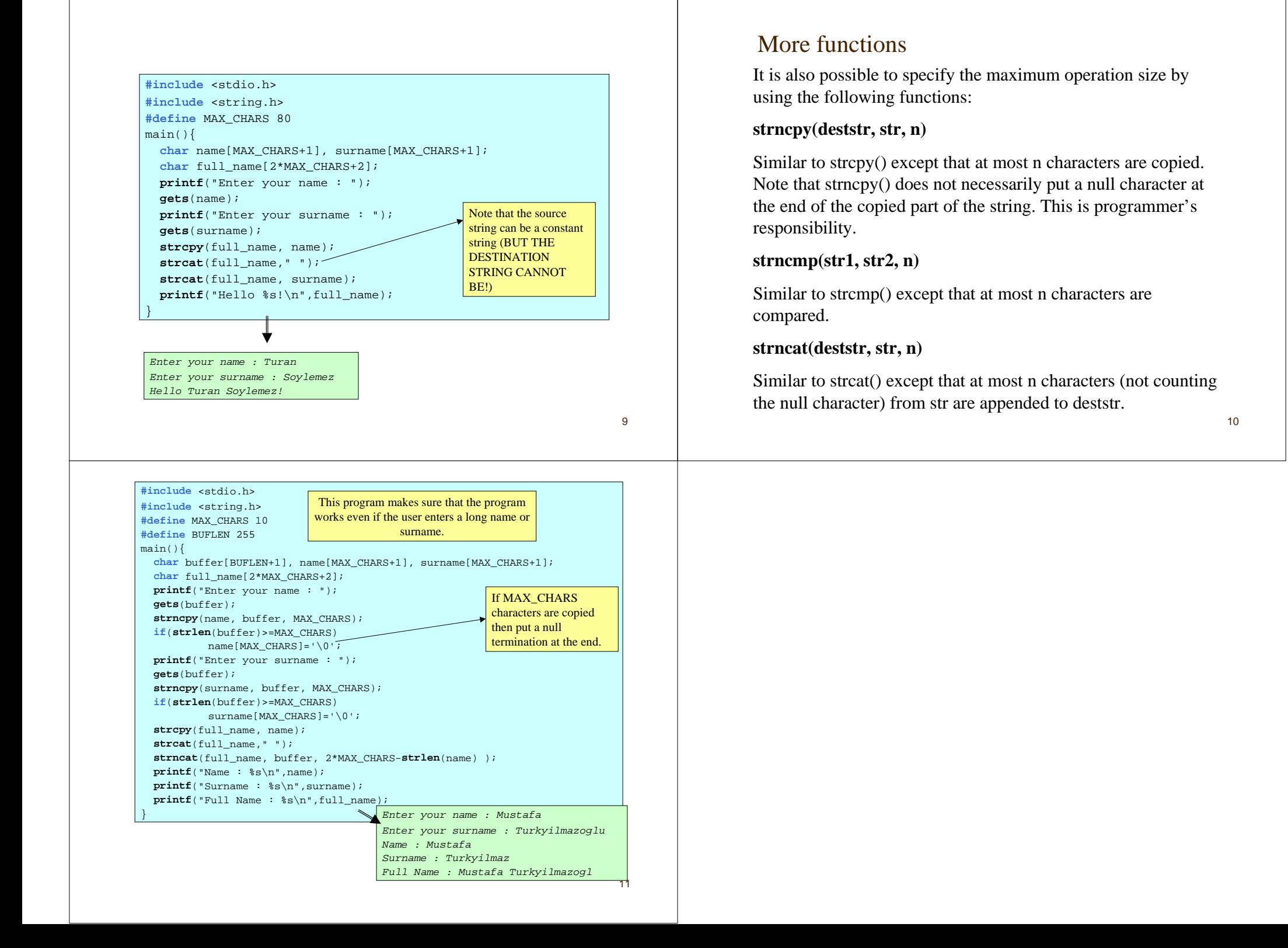